Information Systems (Informationssysteme)

Jens Teubner, TU Dortmund jens.teubner@cs.tu-dortmund.de

Summer 2014

## Part X

## [B-Trees](#page-1-0)

<span id="page-1-0"></span>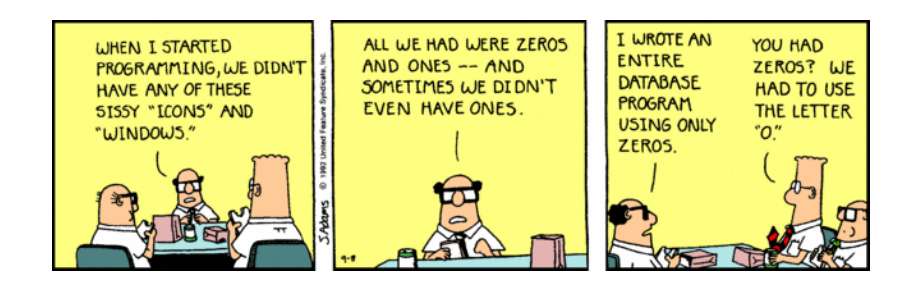

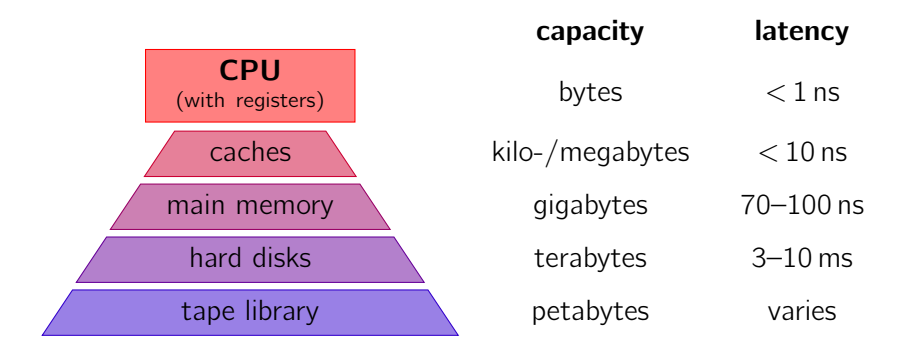

- fast, but expensive and small, memory close to CPU
- larger, slower memory at the periphery
- Try to hide latency by using the fast memory as a cache.

"Slow" memory typically means **high latency**.

Example: Samsung HD642JJ Hard Drive (640 GB, SATA 3)

- rotational speed: 7200 rpm
- sequential read bandwidth:  $\approx 106 \text{ MB/s } (\nearrow \text{ hdparm } -t)$

 $\blacksquare$  random access time: 15.2 ms (measured)

 $\heartsuit$  Time it takes to read 1,024 random 4 kB blocks?

The latency penalty is hard to avoid.

#### However:

- **Throughput can be increased rather easily by exploiting parallelism.**
- **Idea:** Use multiple disks and access them in parallel.

### <u>r</u> TPC-C: An industry benchmark for OLTP

The current number one system (Oracle 11g RAC on SPARC) uses

- $\blacksquare$  11,040 flash drives (24 GB each) and 720 hard drives (!) (plus drives for OS, etc.),
- connected with 8 Gbit Fibre Channel,
- $\blacksquare$  yielding 30 tpmC ( $\approx$  60 M transactions per minute).

To combat the latency problem:

- 1 Databases access and organize the disk with a **page granularity**.
	- Read larger chunks to amortize high latency.
	- **Page size: at least 4 kB, better more; up to**  $\approx$  **64 kB.**
- 2 Use sequential access and/or aggressive prefetching (read-ahead).
	- But must read **many** pages ahead to actually avoid penalty.  $\sim$

SELECT<sub>1</sub> FROM CUSTOMERS WHERE ZIPCODE BETWEEN 8800 AND 8999

To answer this query, we could

- sort the table on disk (in ZIPCODE order).
- 2 To answer queries, then use **binary search** to find first qualifying tuple, and **scan** as long as  $ZIPCODE < 8999$ .

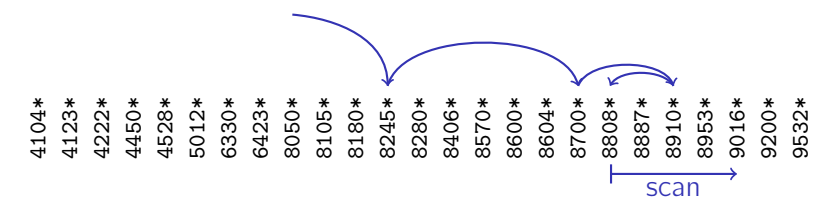

 $k*$  denotes the full data record with search key  $k$ .

## Ordered Files and Binary Search

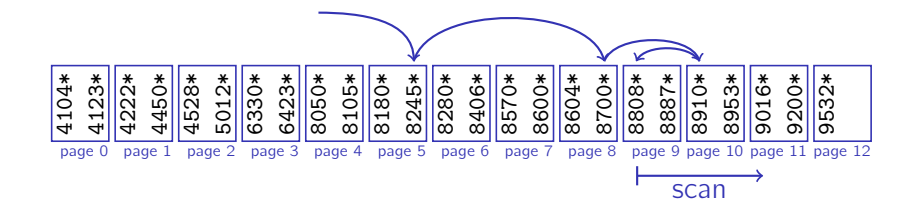

"Need to read only  $log_2(\# \text{ tuples})$  to find the first match.

 $\times$  Need to read about as many pages for this. (The whole point of binary search is that we make far, unpredictable jumps. This largely defeats prefetching.)

## Binary Search and Database Pages

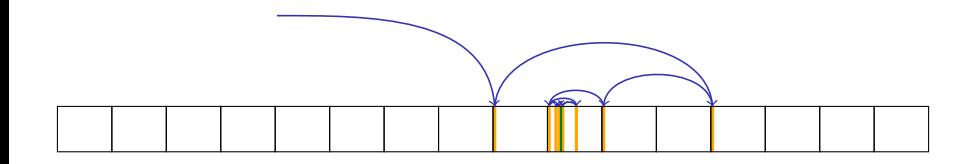

#### Observations:

- **Make rather far jumps initially.** 
	- $\rightarrow$  For each step read full page, but inspect only one record.
- **Last**  $\mathcal{O}$  (log<sub>2</sub> pagesize) steps stay within one page.
	- $\rightarrow$  1/O cost is used much more efficiently here.

## Binary Search and Database Pages

**Idea:** "Cache" those records that might be needed for the first phase.

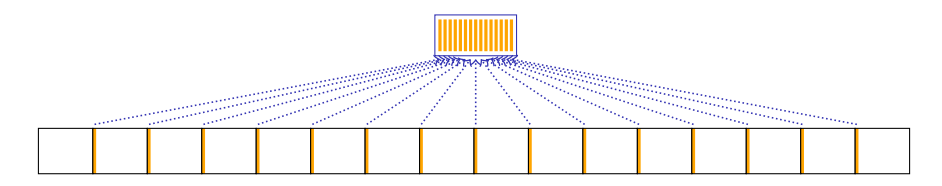

 $\rightarrow$  If we can keep the cache in memory, we can find any record with just a single I/O.

 $\mathcal D$  Is this assumption reasonable?

## Large Data

#### What if my data set is really large?

 $\blacksquare$  "Cache" will span many pages, too.

**Thus: "cache the cache"**  $\rightarrow$  hierarchical "cache"

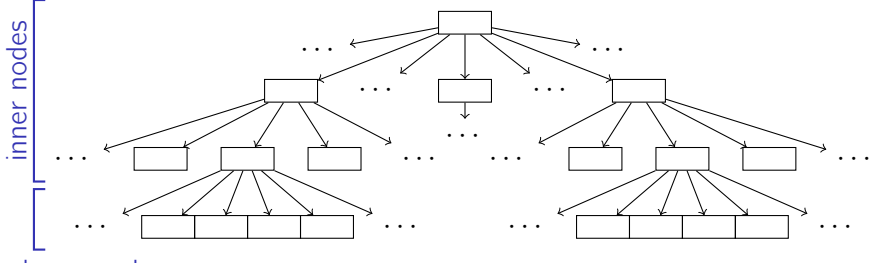

#### leave nodes

**B-trees** are essentially such a "hierarchical cache."

<sup>(</sup>In practice, we'll organize the cache just like any other database object.)

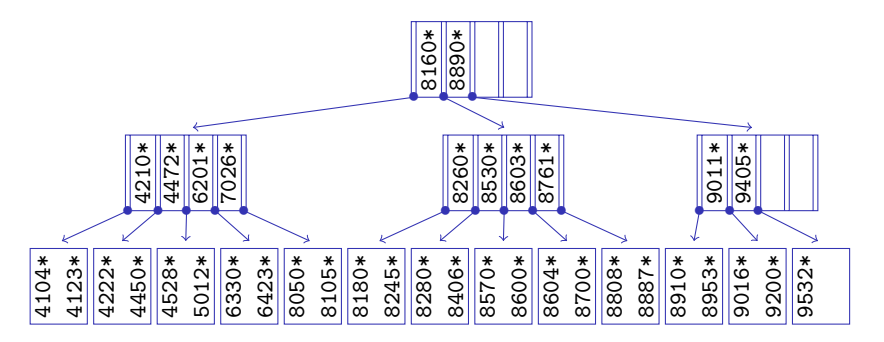

- All nodes are the size of a page
	- $\rightarrow$  hundreds of entries per page
	- $\rightarrow$  large fanout, low depth
- Search effort:  $log_{fanout}$  (# tuples)

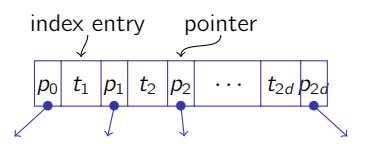

Rudolf Bayer and Edward McCreight. Organization and Maintenance of Large Ordered Indexes, Acta Informatica 1(3), 1972.

Each B-tree node contains

A set of **index entries**, which include

- **the value of a search key** (e.g., 4711) and
- **E** "associated information" (indicated by  $*)$ (either a full data tuple or a reference to a tuple).

 $\blacksquare$  A set of **child pointers**, pointing to a child page of the B-tree.

Each tree node (except the root) contains **at least** d and **at most** 2d index entries ("minimum 50% full"; on previous slide:  $d = 2$ ).

- $\rightarrow$  We call d the **order** of the B-tree.
- $\rightarrow$  In practice, d is **large** (few hundreds).

B-trees are balanced at all times.

## Searching a B-Tree

```
1 Function: tree_search (k, node)2 if matching *_i found on node then
 3 \mid return *_i;
4 if node is a leaf node then
5 \mid return not found;
6 \text{ switch } k \text{ do}7 \quad \textsf{Case} \; k < k_08 | return tree_search (k, p_0);
9 case k_i < k < k_{i+1}10 return tree_search (k, p_i);
11 case k_{2d} < k12 return
           tree_search (k, p_{2d});
```
- $\blacksquare$  Invoke with  $node = root node$
- Note that B-trees are an ordered index structure.
	- $\rightarrow$  Support equality and range predicates

Goal: Keep B-tree balanced at all times.<sup>15</sup>

 $\mathscr{\mathscr{D}}$  Why is this desirable?

**Thus:** Define routines for **insertion** and **deletion** that leave the B-tree properties intact.

 $15$ I.e., every root-to-leaf path must have the same length.

c Jens Teubner · Information Systems · Summer 2014 347

Sketch of the **insertion procedure** for entry  $k*$ :

- **1 Find leaf page** *n* where we would expect the entry for  $k$ .
- 2 If n has **enough space** to hold the new entry (i.e., at most  $2d 1$ entries in n), **simply insert**  $k*$  into n.
- 3 Otherwise node *n* must be split into *n* and *n'* and a new separator has to be inserted into the parent of n.

Splitting happens recursively and may eventually lead to a split of the root node (increasing the tree height).

 $\rightarrow$  B-trees grow at the root, not at the leaves!

## B-Tree Insert: Examples (Insert without Split)

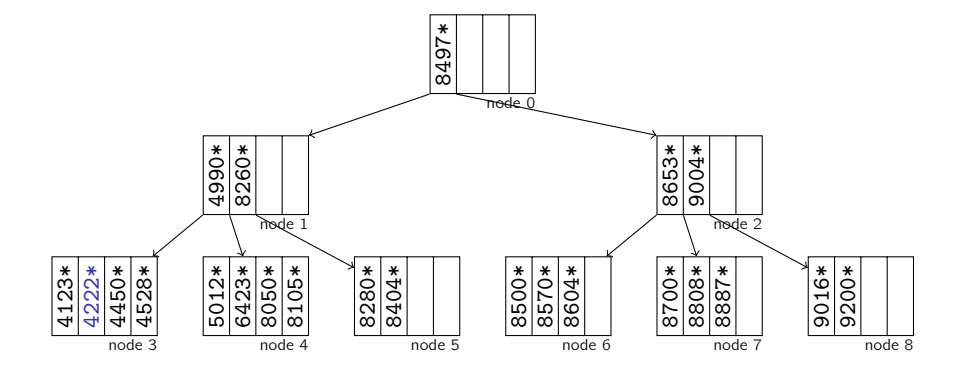

Insert new entry with key 4222.

 $\rightarrow$  Enough space in node 3, simply insert.

## B-Tree Insert: Examples (Insert with Leaf Split)

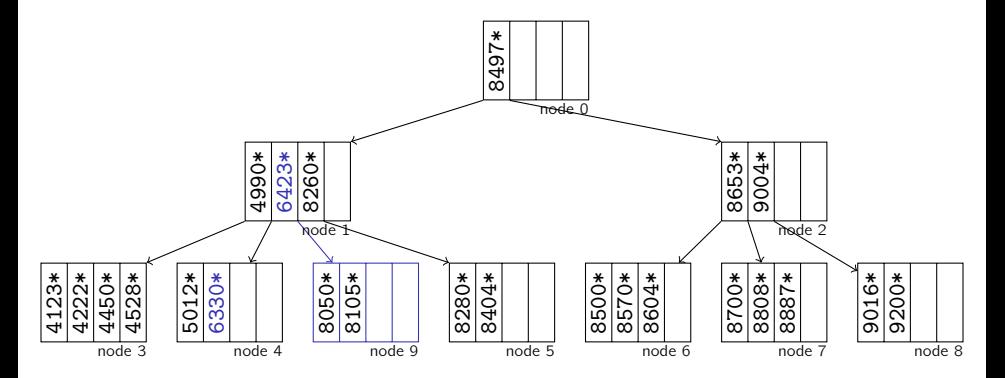

Insert key 6330.

- $\rightarrow$  Must split node 4.
- $\rightarrow$  **Middle entry** goes into node 1.

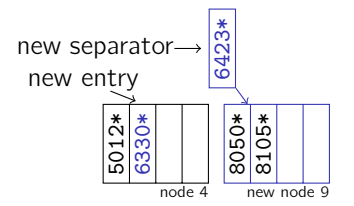

## B-Tree Insert: Examples (Insert with Inner Node Split)

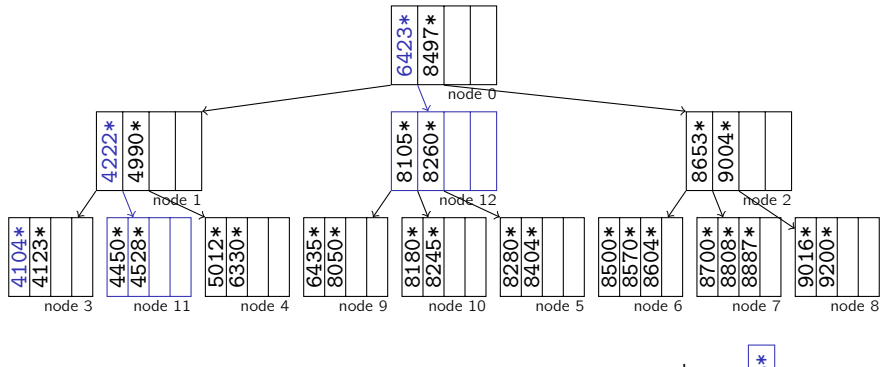

After 8180, 8245, 6435 insert key 4104.

- $\rightarrow$  Must split node 3.
- $\rightarrow$  Node 1 overflows  $\rightarrow$  split it
- $\rightarrow$  **New separator** goes into root

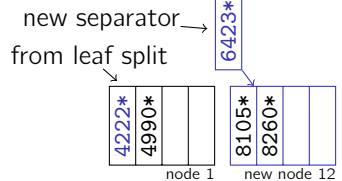

## Insert: Root Node Split

- Splitting starts at the leaf level and continues upward as long as index nodes are fully occupied.
- Eventually, this can lead to a split of the **root node**:
	- Split like any other inner node.
	- Use the separator to create a **new root**.
- $\blacksquare$  The root node is the **only** node that may have an occupancy of less than 50 %.
- $\blacksquare$  This is the only situation where the tree height increases.

### $\mathcal D$  How often do you expect a root split to happen?

A B-tree maintains key values together with "associated information".

The "associated information" \* can be

### Full Data Tuples

The B-tree becomes the mechanism to organize the table data

- $\rightarrow$  The table is **physically ordered** according to the key attribute.
- $\rightarrow$  We call this a **clustered index** or an **index-organized table**.
- $\rightarrow$  There can be at most one clustered index per table.

### Pointers to Actual Tuples

These pointers are also called record identifiers or RIDs.

- $\rightarrow$  Most systems use (pageno, pos. within page) to encode RIDs.
- $\rightarrow$  Such indexes are also called **secondary indexes**.
- $\rightarrow$  There can be arbitrarily many secondary indexes.

Many systems (e.g., DB2) only support the latter index type.

Key to the efficiency of B-trees is their **high fanout**.

high fanout  $\rightarrow$  low tree depth  $\rightarrow$  fast root-to-leaf navigation

This gives incentive to maximize fanout:

- $\rightarrow$  Do not store  $*$  in inner nodes (Rather use that space to increase  $d$  / store more keys.)
- $\rightarrow$  Inner nodes are then used for root-to-leaf navigation only.
- $\rightarrow$  For every data tuple, there is on leaf-level index entry.
- $\rightarrow$  The resulting index structure is then called  $\mathsf{B}^{+}$ -tree.

**Real systems** today always use  $B^+$ -trees.

 $\rightarrow$  When database people say "B-tree," they typically mean "B<sup>+</sup>-tree."

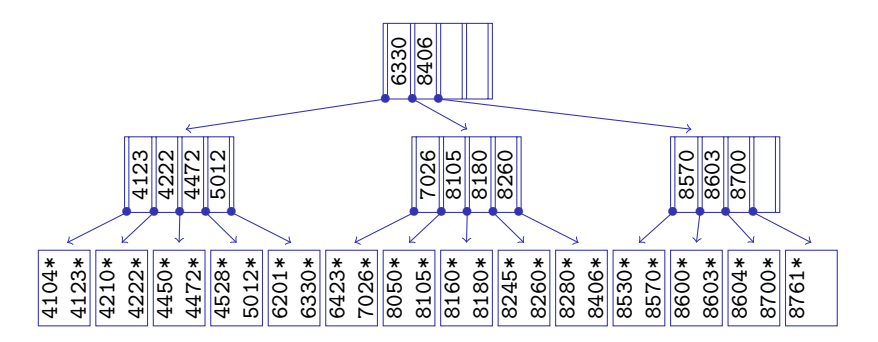

- Inner nodes do not store tuples or RIDs
	- $\rightarrow$  only used to navigate to leaves
	- $\rightarrow$  higher fanout, lower depth
- Only leaves contain (references to) tuple data (indicated here with \*)

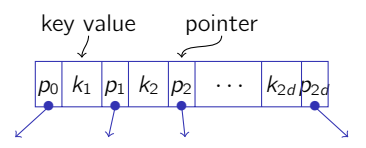

## Searching a  $B^+$ -tree

- 1 **Function:** search  $(k)$
- 2 return  $tree\_search(k(root)$ :

```
1 Function: tree_search (k, node)2 if node is a leaf then
3 | return node;
4 switch k do
5 case k \leq k_06 return tree_search (k, p_0);
7 case k_i < k < k_{i+1}8 | return tree_search (k, p_i);
9 case k_{2d} < k10 | return
         tree_search (k, p_{2d});
```
- **All searches now navigate to** a leaf node.
	- $\rightarrow$  Makes search effort also more predictable.
- **Function search (k)** returns a pointer to the leaf node that contains potential hits for search key  $k$ .

# B <sup>+</sup>-tree Insert: Examples (Insert without Split)

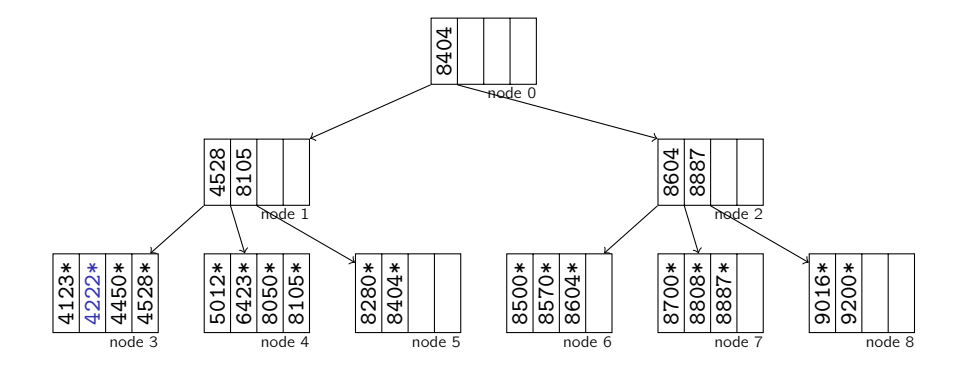

Insert new entry with key 4222.

 $\rightarrow$  Enough space in node 3, simply insert. (Same as in B-tree)

# B <sup>+</sup>-tree Insert: Examples (Insert with Leaf Split)

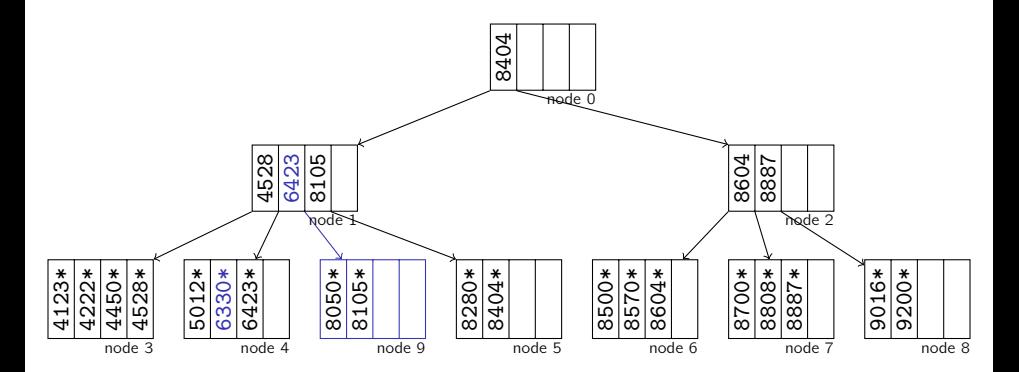

Insert key 6330.

- $\rightarrow$  Must split node 4.
- $\rightarrow$  **New separator** goes into node 1. But keep entry in node 4!

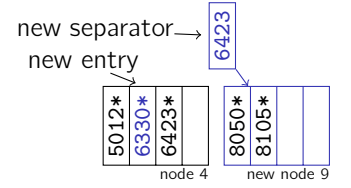

# B <sup>+</sup>-tree Insert: Examples (Insert with Inner Node Split)

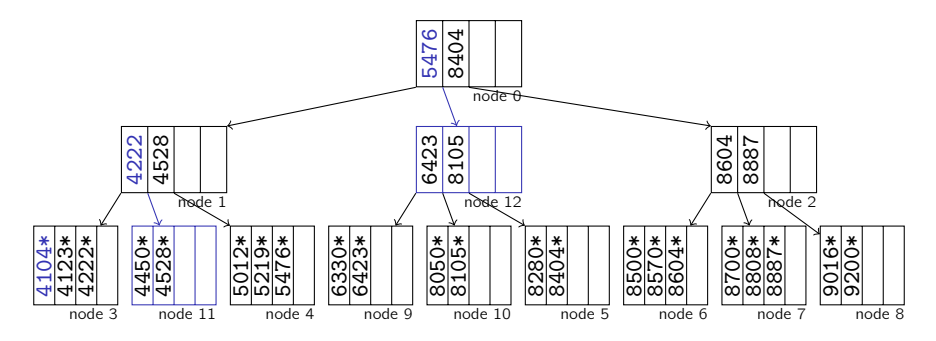

After 5219, 5476, insert key 4104.

- $\rightarrow$  Must split leaf node 3.
- $\rightarrow$  Inner node 1 overflows  $\rightarrow$  split it
- $\rightarrow$  **New separator** goes into root

Splitting the **inner node** works analogously to B-tree.

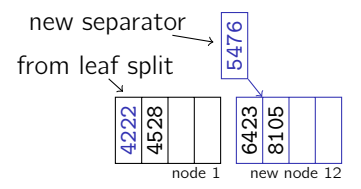

# B <sup>+</sup>-tree Insertion Algorithm

```
1 Function: tree_insert (k, rid, node)2 if node is a leaf then
 3 return leaf_insert (k, rid, node);4 else
 5 \mid \text{switch } k \text{ do}6 | case k \leq k_07 | | | \leq \langle sep, ptr \rangle \leftarrow \texttt{tree\_insert}(k, rid, p_0);8 case k_i < k \leq k_{i+1}9 \vert \vert \vert \langle sep, ptr\rangle \leftarrow tree_insert (k, rid, p<sub>i</sub>);
10 case k_{2d} < k11 \vert \vert \vert \langle sep, ptr\rangle ← tree_insert (k, rid, p<sub>2d</sub>);
12 \quad if sep is null then
13 | return \langle null, null\rangle;
14 else
15 | return split (sep, ptr, node);
                                                                      see tree_search ()
```

```
1 Function: leaf_insert (k, rid, node)2 if another entry fits into node then
 3 | insert \langle k, rid \rangle into node ;
 4 \parallel return \langlenull, null\rangle;
 5 else
 6 \mid allocate new leaf page p;
  \begin{array}{c} \hbox{7} \end{array} take \left\{ \langle k_1^+, p_1^+ \rangle, \ldots, \langle k_{2d+1}^+, p_{2d+1}^+ \rangle \right\} := \hbox{entries from node } \cup \left\{ \langle k, \mathsf{ptr} \rangle \right\}\begin{array}{|l|} \hline \end{array} \begin{array}{|l} \hline \end{array} \begin{array}{c} \hline \end{array} \begin{array}{c} \hline \end{array} \begin{array}{c} \hline \end{array} \begin{array}{c} \hline \end{array} \begin{array}{c} \hline \end{array} \begin{array}{c} \hline \end{array} \begin{array}{c} \hline \end{array} \begin{array}{c} \hline \end{array} \begin{array}{c} \hline \end{array} \begin{array}{c} \hline \end{array} \begin{array}{c} \hline \end{array} \begin{array}{c} \hline \end{array} \begin{array}{c}9 \Box move entries \langle k_{d+2}^+, p_{d+2}^+, \dots, \langle k_{2d+1}^+, p_{2d+1}^+ \rangle to p ;
10 return \langle k_{d+1}^+, p \rangle;
 1 Function: split (k, ptr, node)2 if another entry fits into node then
```

```
insert \langle k, \text{ptr} \rangle into node ;
```
return  $\langle$  null, null $\rangle$ ;

#### <sup>5</sup> else

```
6 \mid allocate new leaf page p;
 \begin{array}{c} \text{7} \\ \end{array} take \left\{ \langle k_1^+, p_1^+ \rangle, \ldots, \langle k_{2d+1}^+, p_{2d+1}^+ \rangle \right\} := \text{entries from node } \cup \left\{ \langle k, \text{ptr} \rangle \right\}\begin{array}{lll} \mathbf{B} & | & | \end{array} leave entries \langle k_1^+, p_1^+ \rangle, \ldots, \langle k_d^+, p_d^+ \rangle in node ;
 \Box move entries \langle k^+_{d+2}, p^+_{d+2} \rangle, \ldots, \langle k^+_{2d+1}, p^+_{2d+1} \rangle to p ;
10 \Big| set p_0 \leftarrow p_{d+1}^+ in node;
11 return \langle k_{d+1}^+, p \rangle;
```
# B <sup>+</sup>-tree Insertion Algorithm

```
1 Function: insert (k, rid)2 \langle key, ptr \rangle \leftarrow tree_insort (k, rid, root);3 if key is not null then
4 allocate new root page r;
5 \mid populate n with
6 p_0 \leftarrow root;7 \mid \mid k_1 \leftarrow \text{key};8 p_1 \leftarrow ptr;9 | root \leftarrow r;
```
- insert (k, *rid*) is called from outside.
- Note how leaf node entries point to RIDs, while inner nodes contain pointers to other  $B^+$ -tree nodes.

**Example:** Webserver access log (people.inf.ethz.ch)

- **table cardinality:** 11 million tuples  $(710K)$  data pages)
- distinct IP addresses: 181,628 (stored as CHAR (15))
- database: IBM DB2 9.7

### $B^+$ -tree on IP addresses:

- $\Box$  25,151 index pages total:
	- 1 root node
	- 110 second-level nodes; average fanout: 230
	- 25,040 leaf-level nodes: 1–77 keys per node
- If a node is sufficiently full (*i.e.*, contains at least  $d + 1$  entries, we may simply remove the entry from the node.
	- Note: Afterward, **inner nodes** may contain keys that no longer exist in the database. This is perfectly legal.
- **Merge** nodes in case of an **underflow** ("undo a split"):  $\sim$

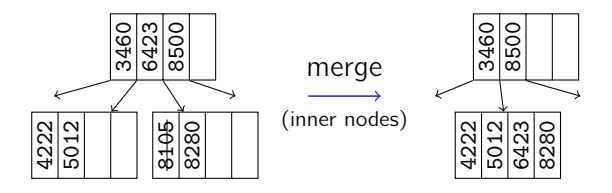

**Pull**" separator into merged node.

## Deletion

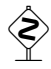

It's not quite that easy. . .

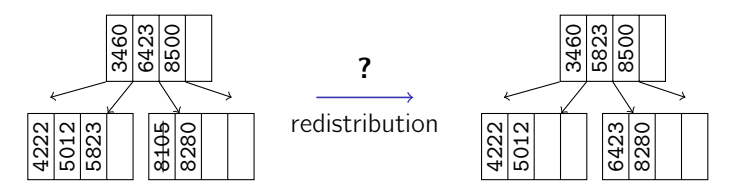

- Merging only works if two neighboring nodes were 50% full.
- Otherwise, we have to **re-distribute**:
	- "rotate" entry through parent
- Redistribution is **complex** and **expensive**.
	- $\rightarrow$  Real systems usually do not implement deletion "by the book."

Actual systems often avoid the cost of merging and/or redistribution, but relax the minimum occupancy rule.

### $E.g.,$  IBM DB2 UDB:

- The MINPCTUSED parameter controls when the system should try a leaf node merge ("on-line index reorg").
- Inner nodes are never merged
	- $(\rightarrow$  need to do full table reorg for that).
- To improve **concurrency**, systems sometimes only **mark** index entries as deleted and physically remove them later (e.g., IBM DB2 UDB "type-2 indexes")
	- $\rightarrow$  Resulting index entries are also called ghost records.

# B<sup>+</sup>-trees and Sorting

A typical situation (for a secondary  $B^+$ -tree) looks like this:

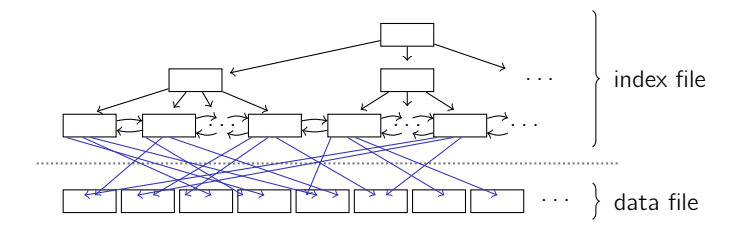

 $\textcircled{\tiny{\textcircled{\tiny{M}}}}$  What are the implications when we want to execute SELECT \* FROM CUSTOMERS ORDER BY ZIPCODE ?

 $B^+$ -trees can (in theory<sup>16</sup>) be used to index everything with a defined total order, e.g.:

- integers, strings, dates,  $\dots$ , and
- **Concatenations** thereof (based on lexicographical order).
- E.g., in most SQL dialects:

CREATE INDEX ON TABLE CUSTOMERS (LASTNAME, FIRSTNAME);

- A useful application are, e.g., **partitioned B-trees**:
	- **E** Leading index attributes effectively **partition** the resulting  $B^+$ -tree.

 $\nearrow$  G. Graefe: Sorting And Indexing With Partitioned B-Trees. CIDR 2003.

<sup>16</sup>Some implementations won't allow you to index, e.g., large character fields.

c Jens Teubner · Information Systems · Summer 2014 368

#### CREATE INDEX ON TABLE STUDENTS (SEMESTER, ZIPCODE);

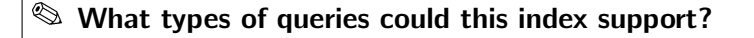